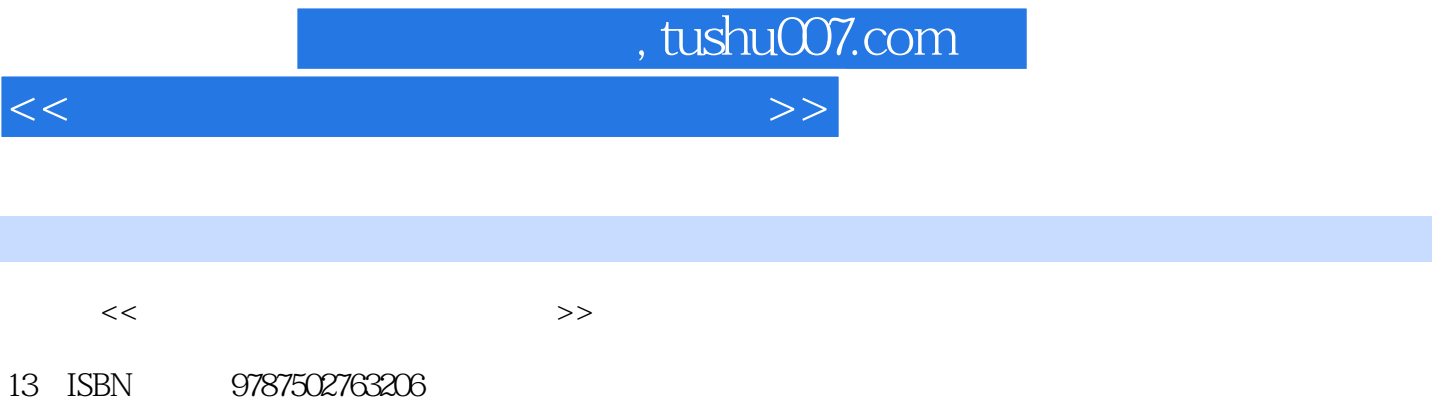

10 ISBN 7502763201

出版时间:2005-6

页数:330

PDF

更多资源请访问:http://www.tushu007.com

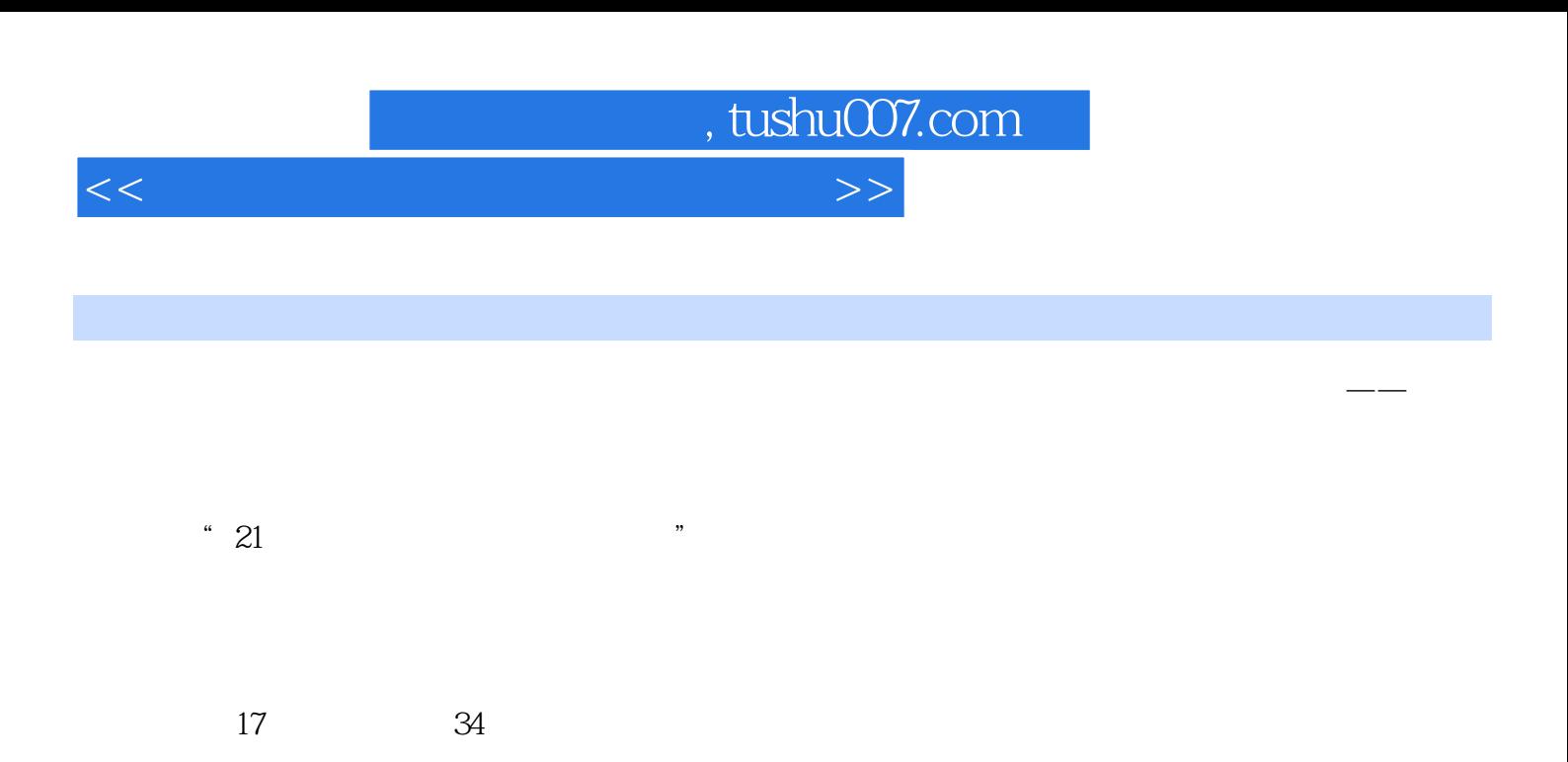

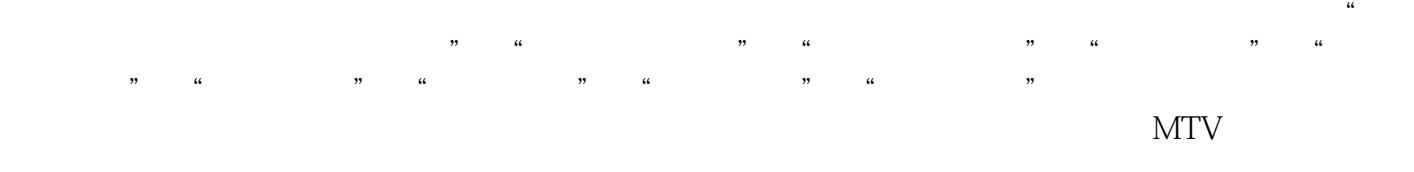

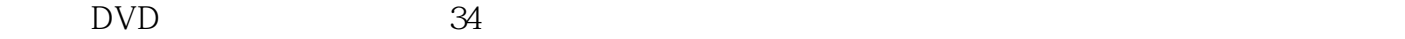

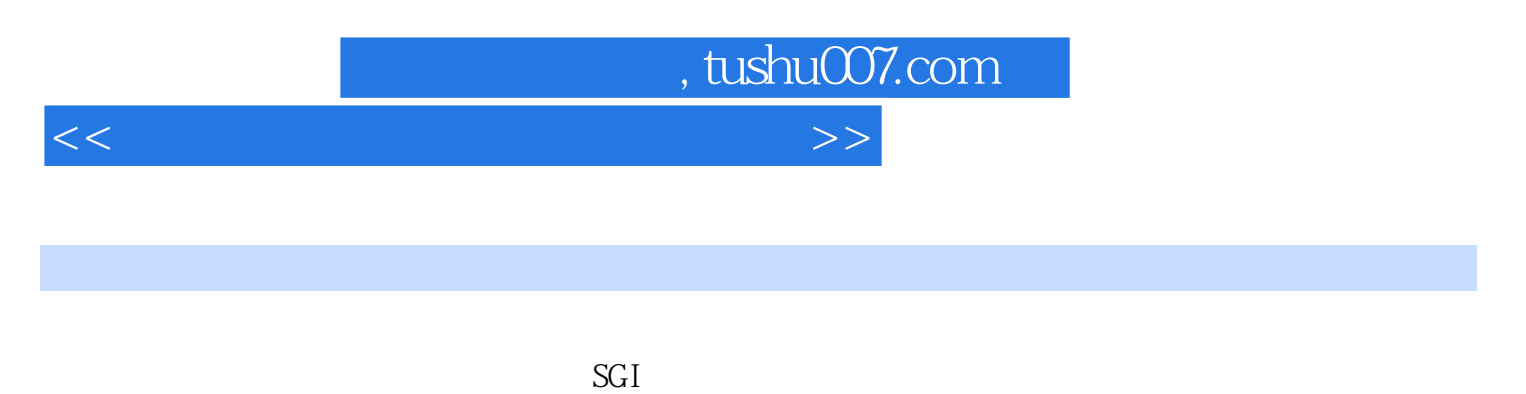

 $2000$ 

 $<<$  and  $>>$ 

, tushu007.com

 $1.1$   $1.2$   $1.3$   $1.4$ 1.5 1.6 1.6 **Example 2.5** 1.6 **Example 2.5**  $\blacksquare$ 1.4 1.5 1.6 Premiere 1.4<br>2.1 2.2 2.3 2.4 2.5 2.6 2.6 3.1 3.2 3.1  $25 \t 26$   $31 \t 32 \t 31$  $33 \t 34 \t 41 \t 42 \t 41$  $43 \t 44 \t 51 \t 52$ 5-1: 5.3 5-2: 5.4 5.5  $\begin{array}{cccc} 51 & 22 & 31 & 32 \\ 61 & 62 & 61 & 63 & 64 & 65 \\ 7.1 & 7.2 & 7.3 & 7.4 & 7-1 & MTV \end{array}$ 7.1 7.2 7.3 7.4 7-1 MTV  $7.5$   $7.6$   $8.1$   $8.2$ 8-1: 83 84 8.5 After Effects 9.1  $9.2$  After Effects  $9.3$   $9.1$   $9.4$   $9.5$  $10.1$   $10.2$   $10.3$   $10.1$   $10.4$ 10-2: 1 10.5 10.3 2 10.6 10.4 10.7 10.8  $3D$  11.1 11.2 11.3 11-1  $11.4$   $11-2$   $11.5$   $11.6$   $12.1$  $12.2$   $12.3$   $12.1$   $12.4$   $12.5$   $12.2$ 12.6 12.7 13.1 13.1 13.2 13.3 13.4 13.1 13.5 13.5 13.2 13.6 13.3 13.7 13.4 13.8 13.9 13.9 14.1  $14.2$  14.3  $14.4$  14.1  $14.5$  14.2 14.6 14.7 15.1 15.2 15.3 15.4 15.1 15.5 15.2 LOGO 15.6 15.3 15.7 15.8 16.1 16.2 16-1: 16.3 16-2: 16.4 16-3 16.5 16.4 16.6 16.5 16.7 16.7 16.6 16.8 16-7 16.9 16.10 17.1 17.2 17.2  $17-1$  17.3  $17-2$ 

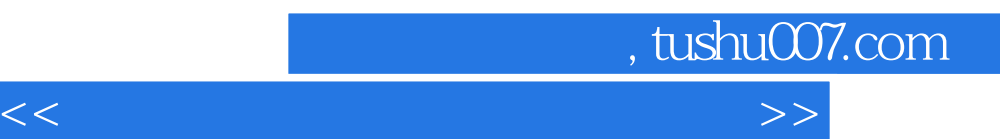

*Page 5*

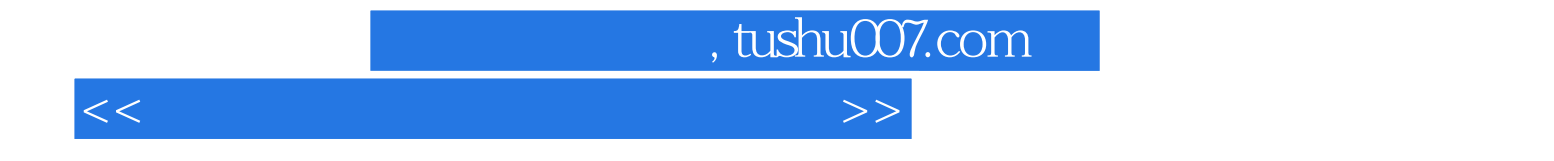

本站所提供下载的PDF图书仅提供预览和简介,请支持正版图书。

更多资源请访问:http://www.tushu007.com